# **sdmay23-29: Building blocks and sub-circuits with magnetic field generators**

Week 6 Report October 20 - October 26

#### **Team Members**

Andrew Murphy — Circuit and MOSFET selection William Nichols — Circuit and Comsol Software Michael Lopez — Circuit and Optical Design Steven Huynh — Circuit and MOSFET selection Umair Sarwar — Circuit and Comsol Software

### **Summary of Progress this Report**

For this week, the team was tasked with splitting into two groups. One group works on the Simulink side of the project along with getting accustomed with the Comsol software. The other group will work on the Multisim side of the project as well as practicing Comsol as well. This group will be discussing the Multisim side of the project for this report. In this report we will be discussing what kind of MOSFET we chose for our circuit, as well as multiple designs for the inductor. We will also be discussing our experience in using the Comsol software.

#### **Pending Issues**

We have no pending issues from last week's report. Our client wants us to fully understand the Comsol software.

#### **Plans for Upcoming Reporting Period**

Next week we plan to actually build the circuit onto the breadboard and practice more on the Comsol software. We also plan on making a rough draft on what our PCB design should look like.

## **Individual Contributions**

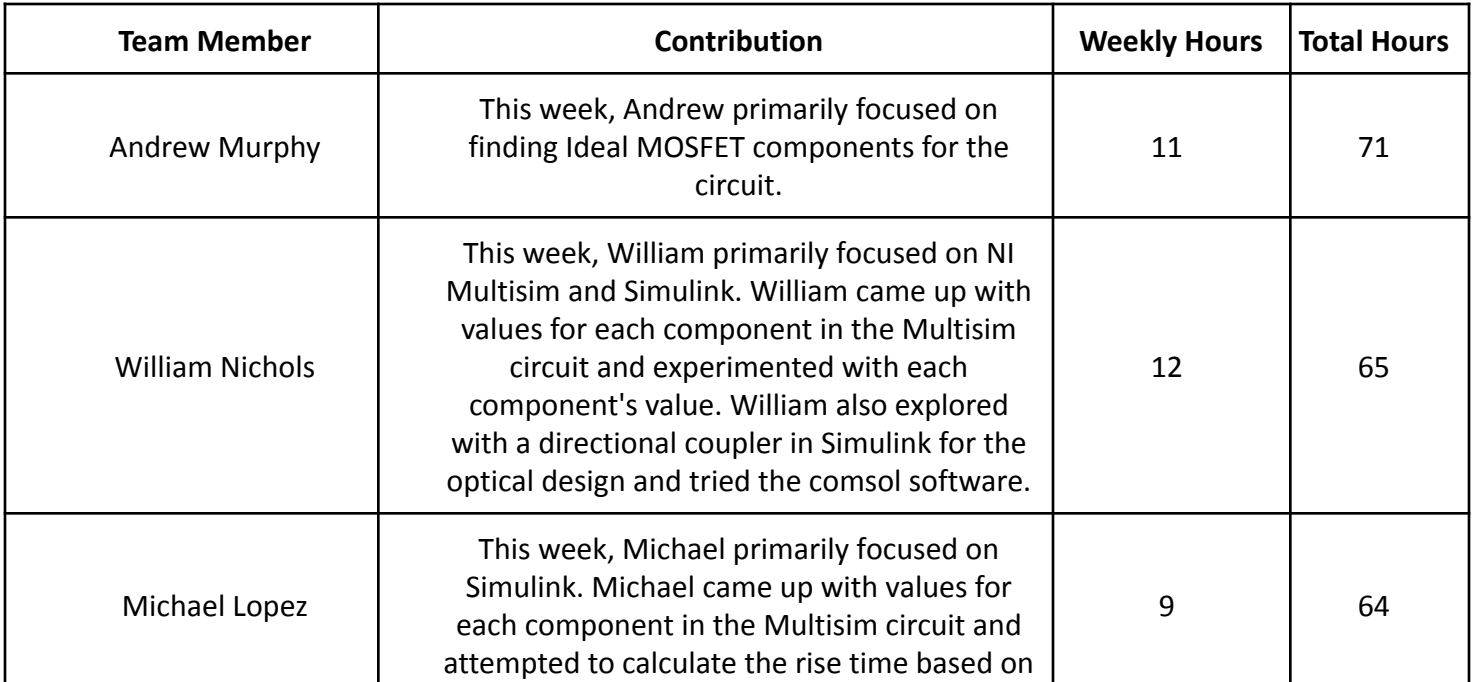

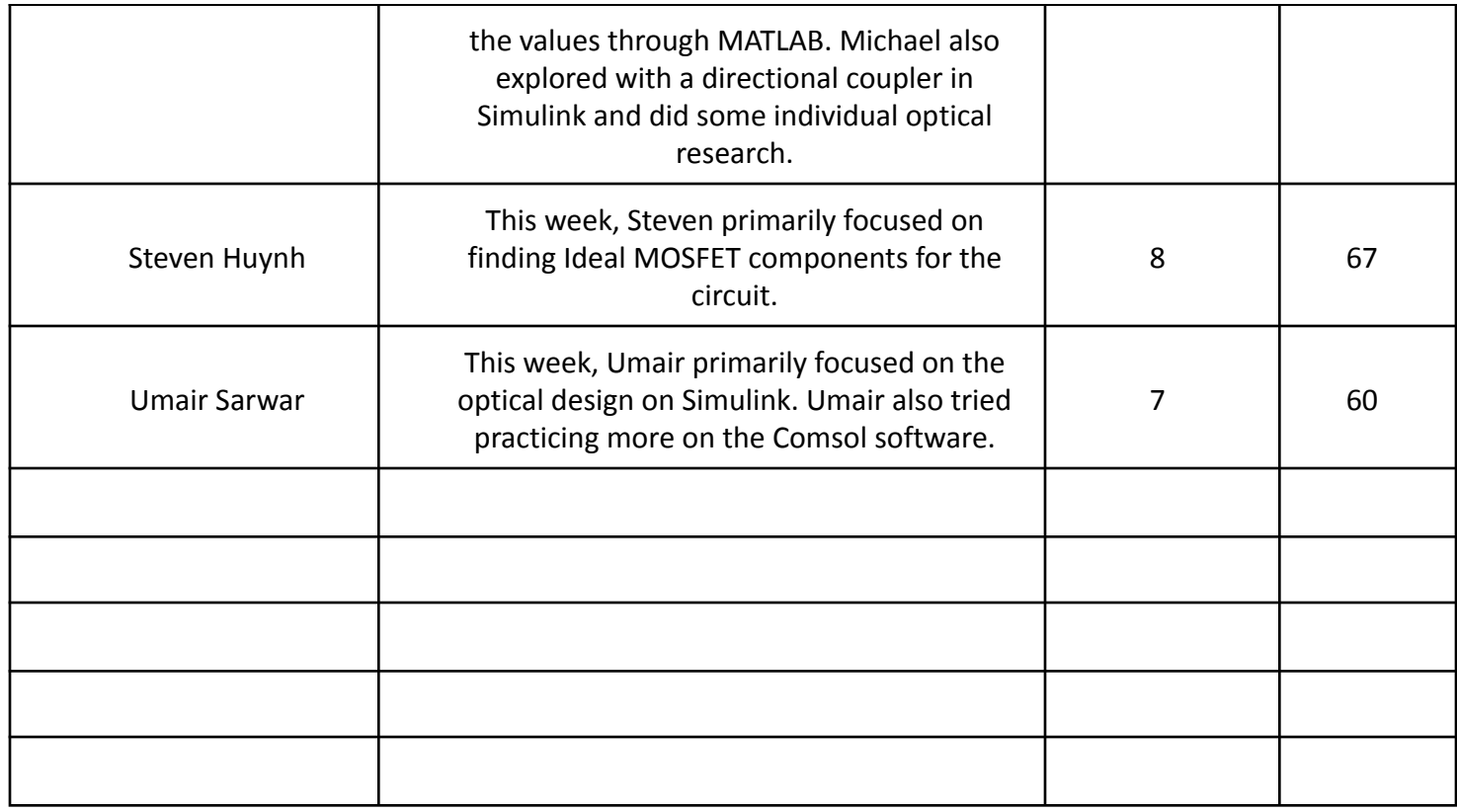

# **Gitlab Activity Summary**

Nothing to report.